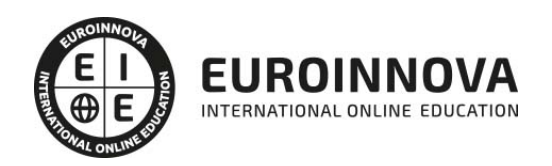

## Técnico Profesional en Preimpresión y Maquetación Profesional

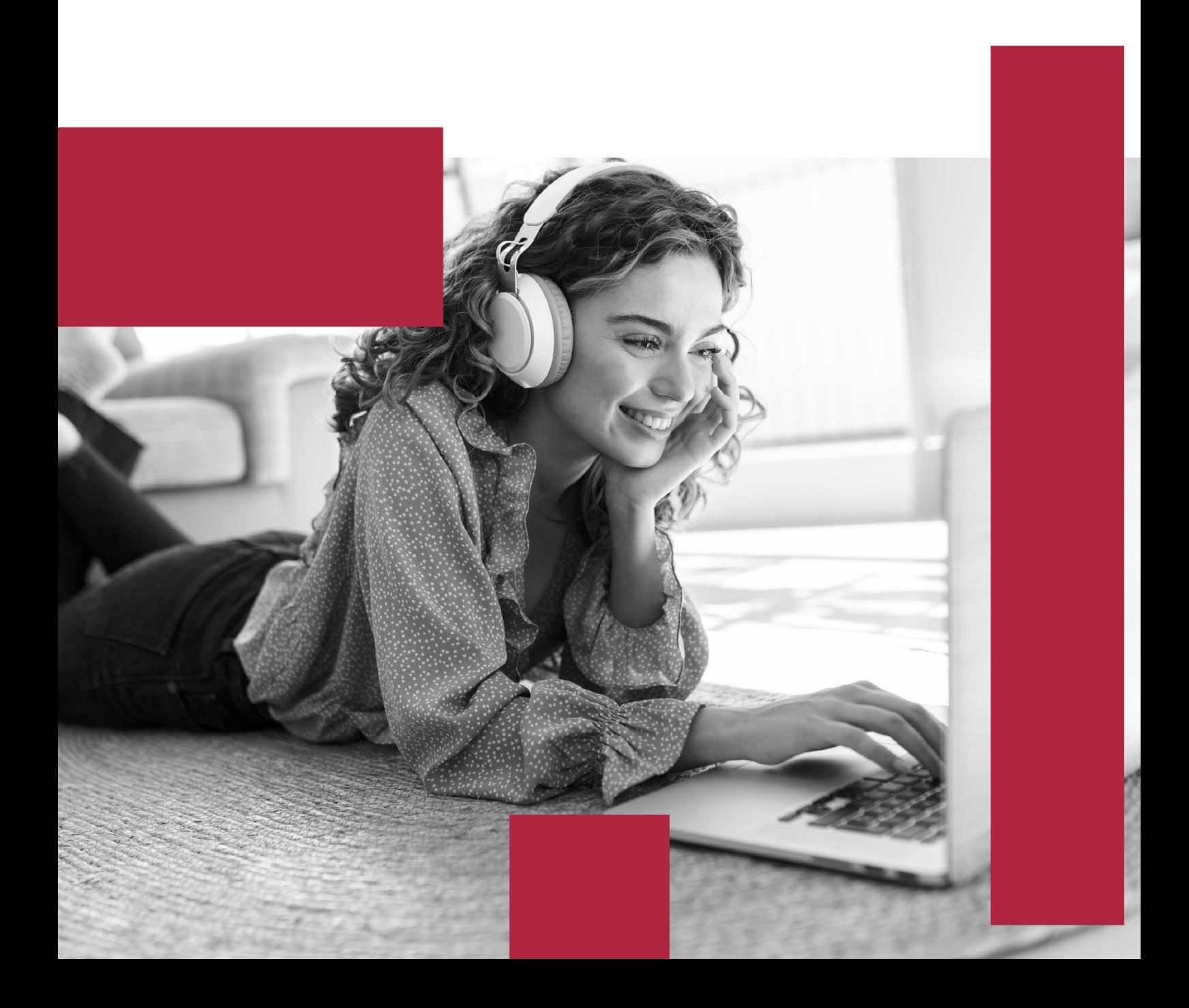

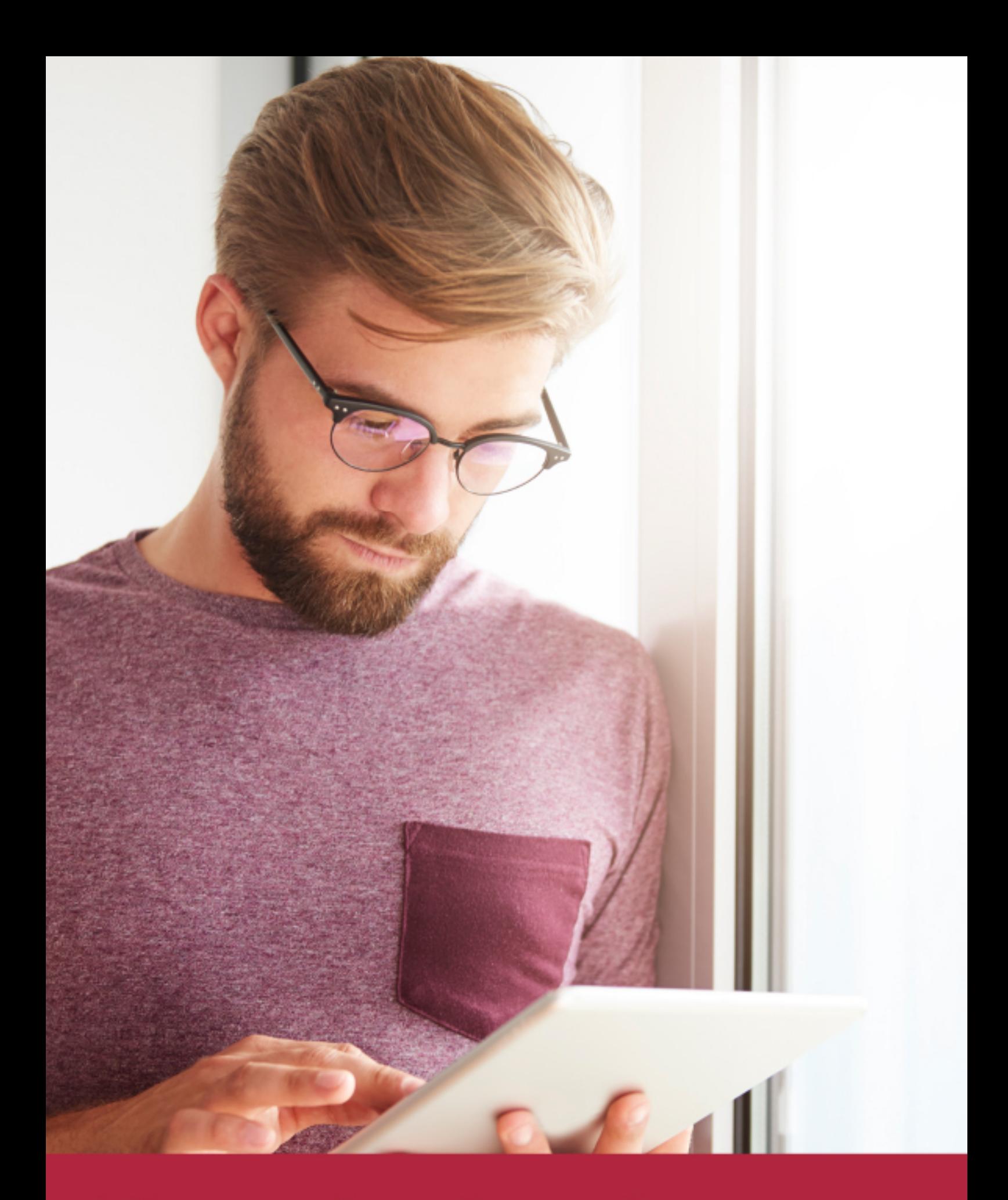

Elige aprender en la escuela líder en formación online

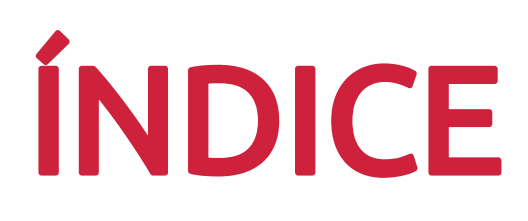

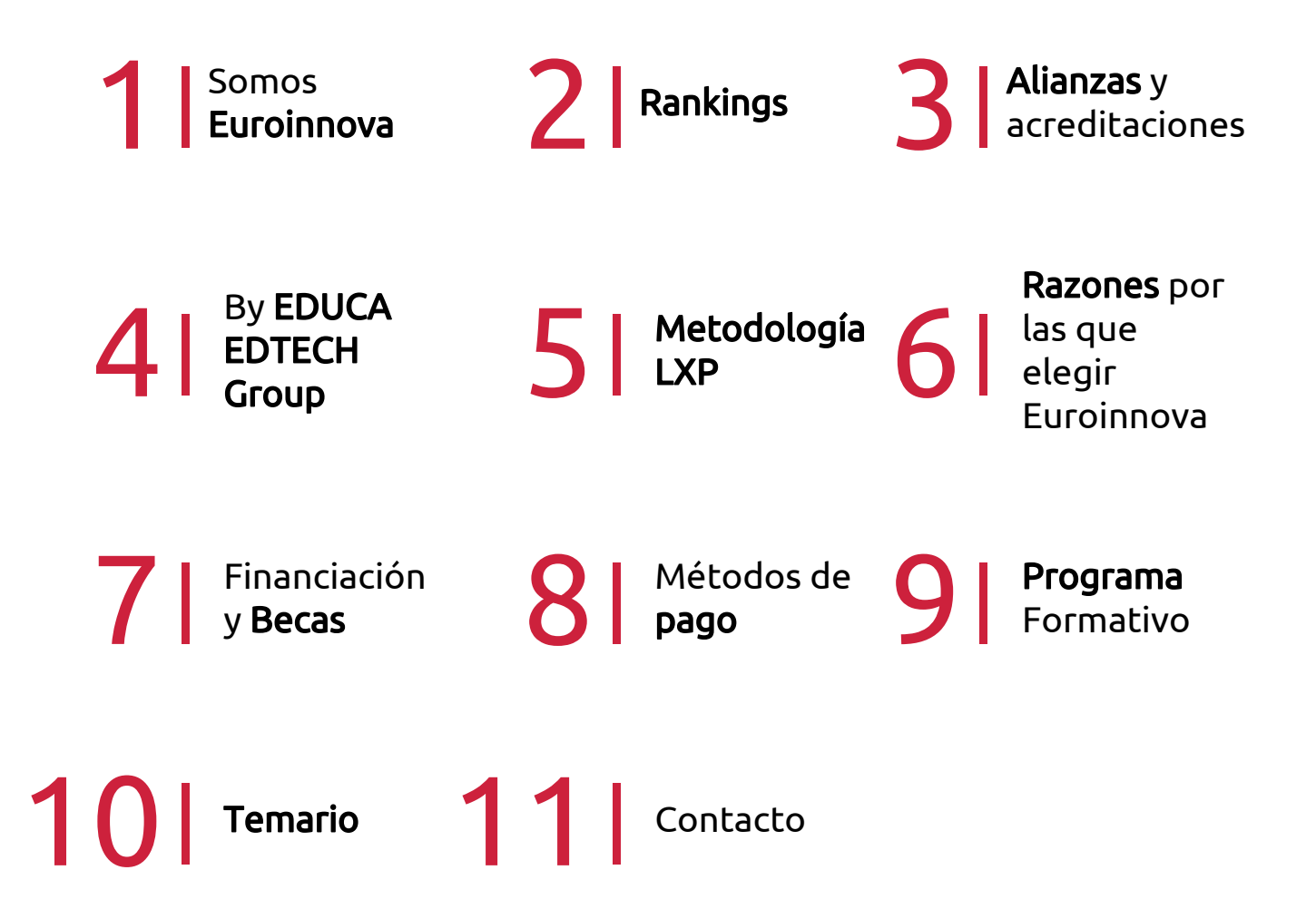

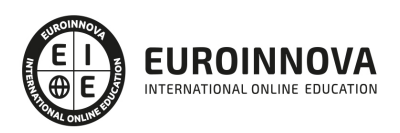

## SOMOS EUROINNOVA

Euroinnova International Online Education inicia su actividad hace más de 20 años. Con la premisa de revolucionar el sector de la educación online, esta escuela de formación crece con el objetivo de dar la oportunidad a sus estudiandes de experimentar un crecimiento personal y profesional con formación eminetemente práctica.

Nuestra visión es ser una institución educativa online reconocida en territorio nacional e internacional por ofrecer una educación competente y acorde con la realidad profesional en busca del reciclaje profesional. Abogamos por el aprendizaje significativo para la vida real como pilar de nuestra metodología, estrategia que pretende que los nuevos conocimientos se incorporen de forma sustantiva en la estructura cognitiva de los estudiantes.

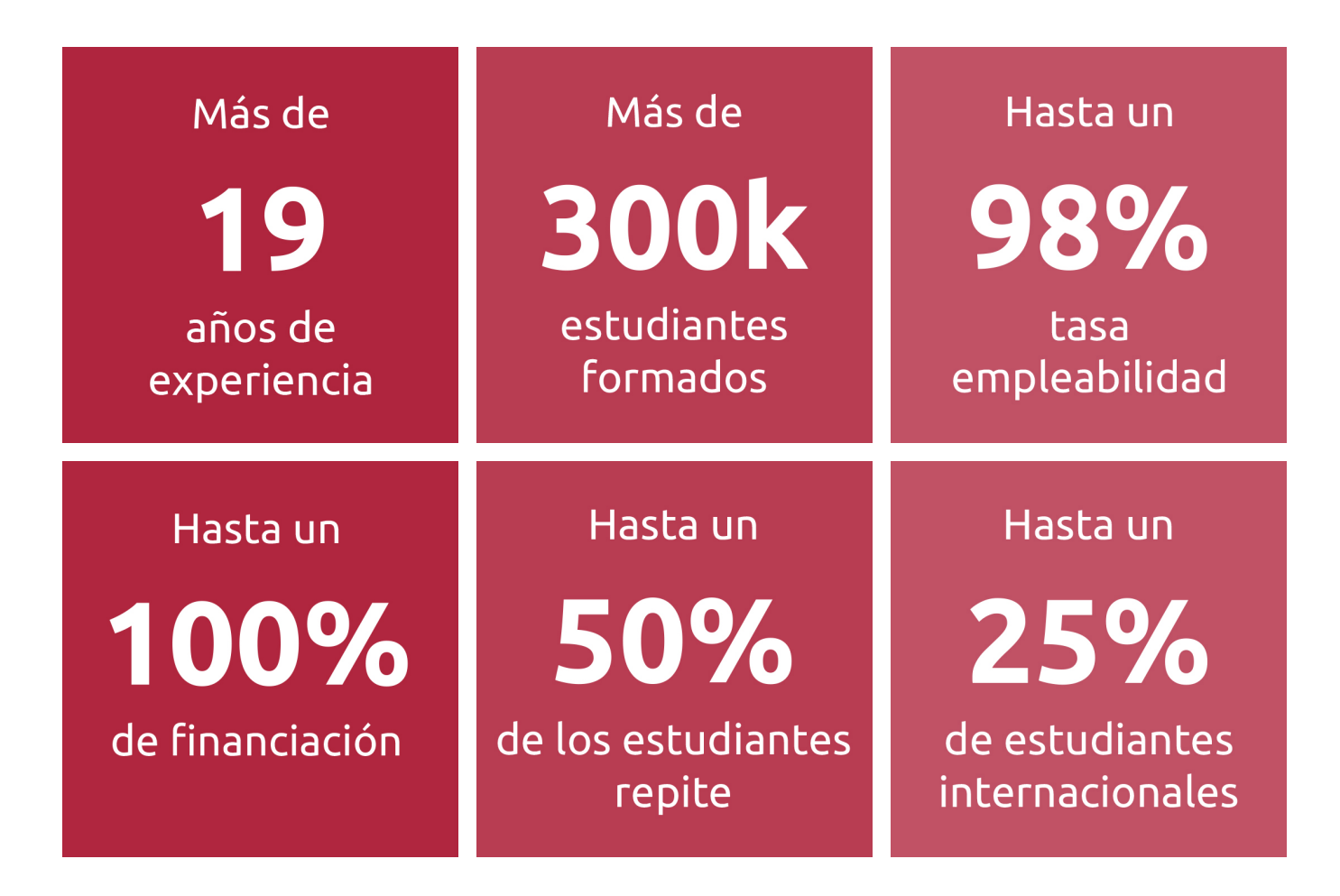

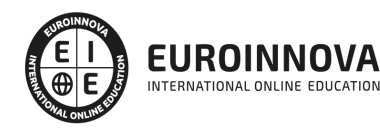

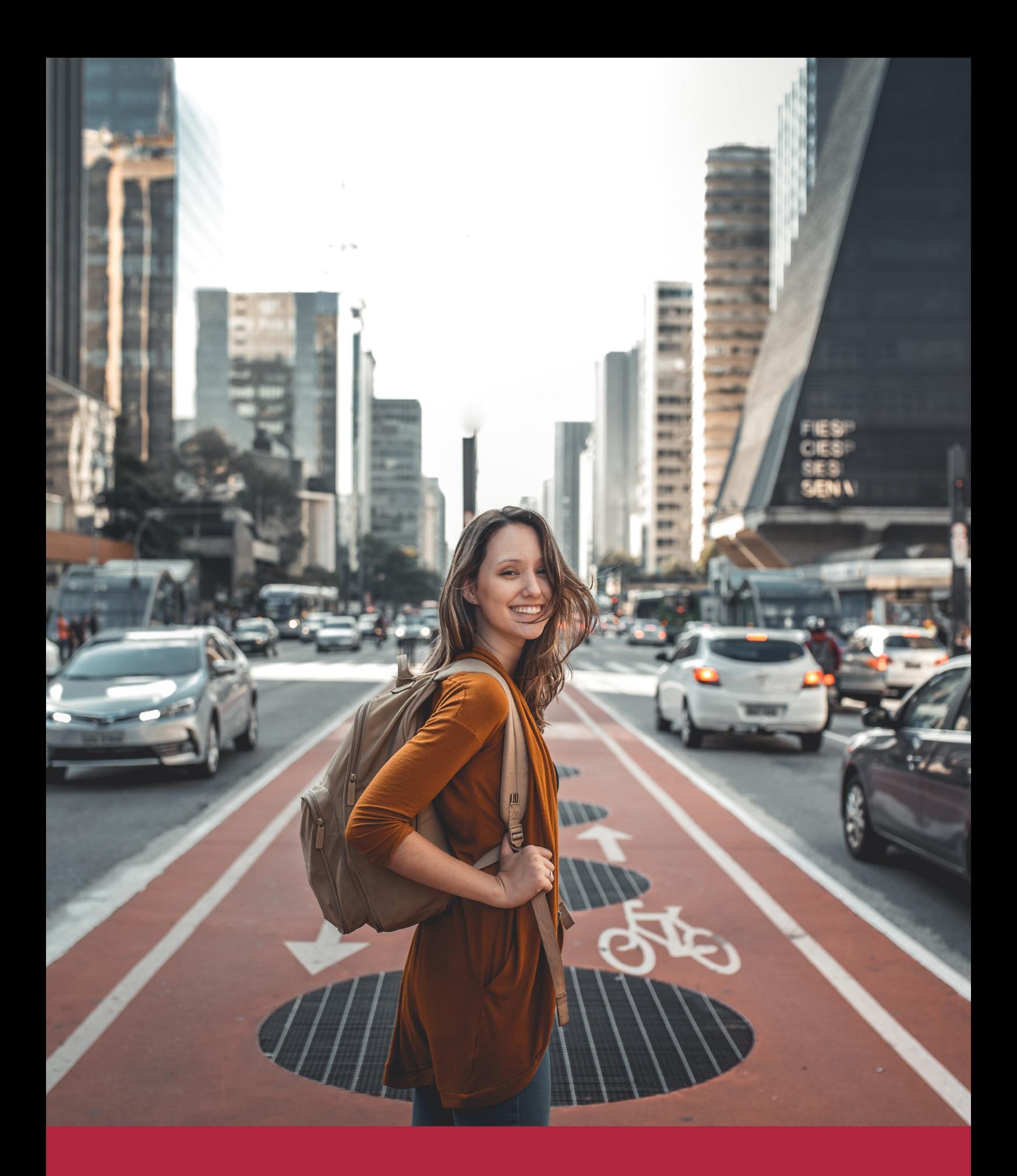

Desde donde quieras y como quieras, Elige Euroinnova

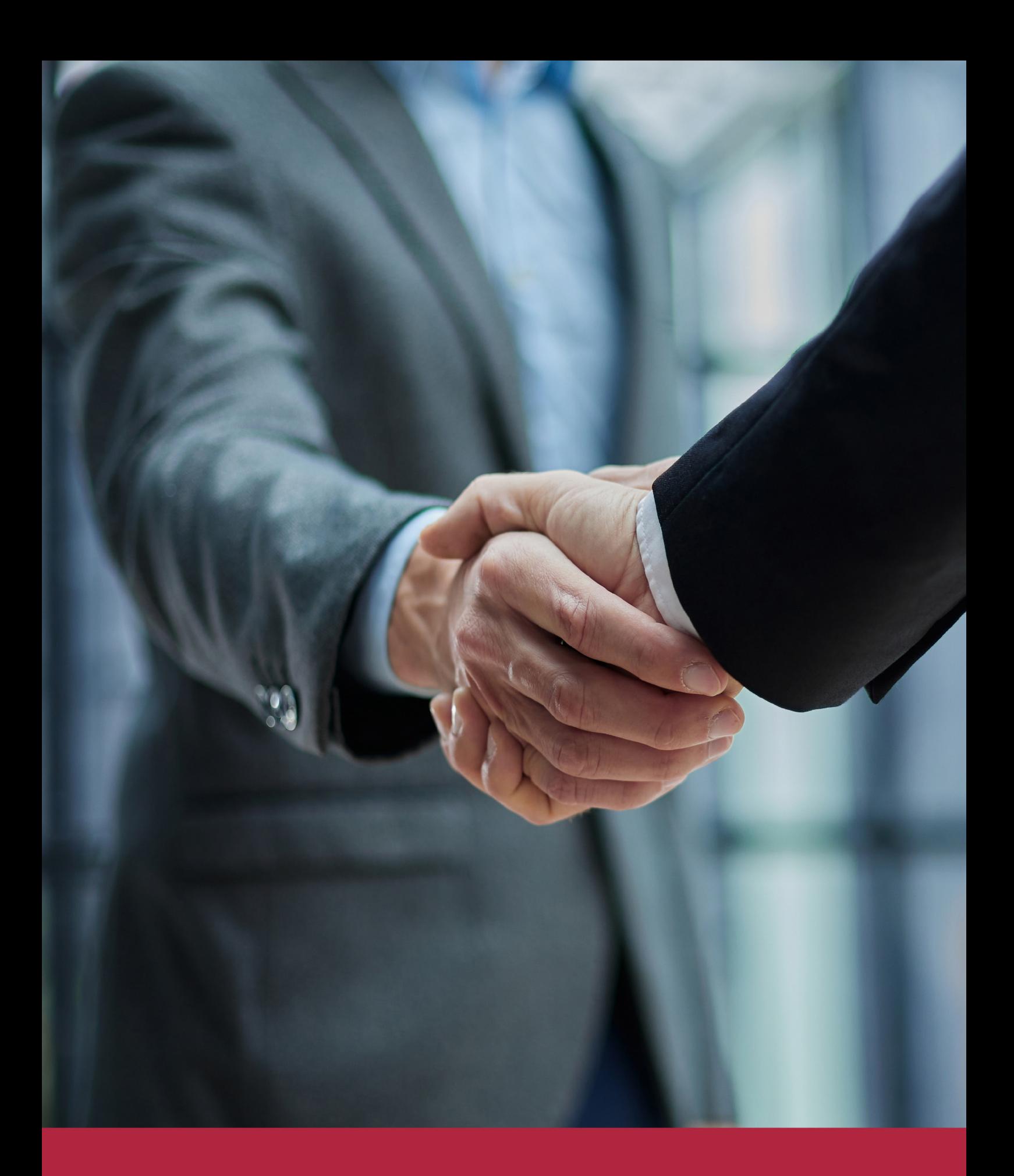

QS, sello de excelencia académica Euroinnova: 5 estrellas en educación online

## RANKINGS DE EUROINNOVA

Euroinnova International Online Education ha conseguido el reconocimiento de diferentes rankings a nivel nacional e internacional, gracias por su apuesta de democratizar la educación y apostar por la innovación educativa para lograr la excelencia.

Para la elaboración de estos rankings, se emplean indicadores como la reputación online y offline, la calidad de la institución, la responsabilidad social, la innovación educativa o el perfil de los profesionales.

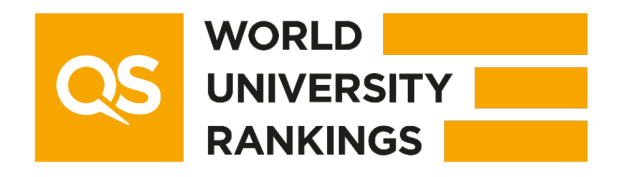

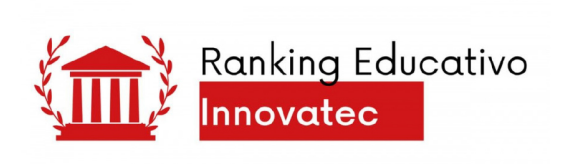

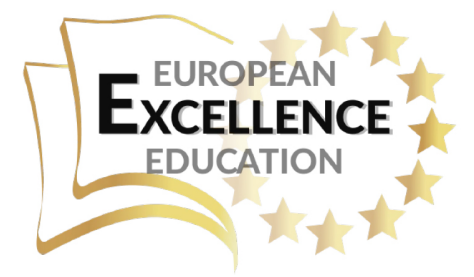

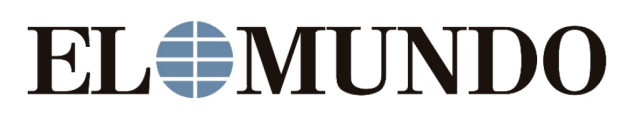

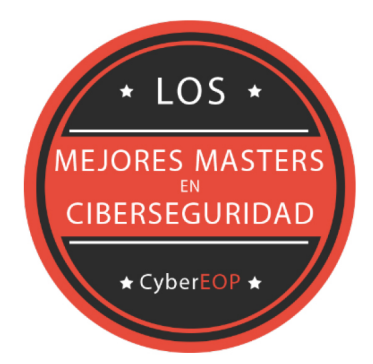

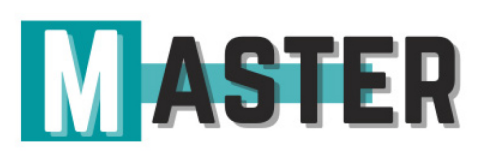

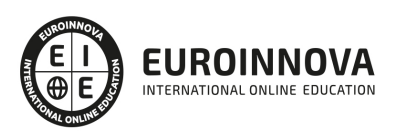

## ALIANZAS Y ACREDITACIONES

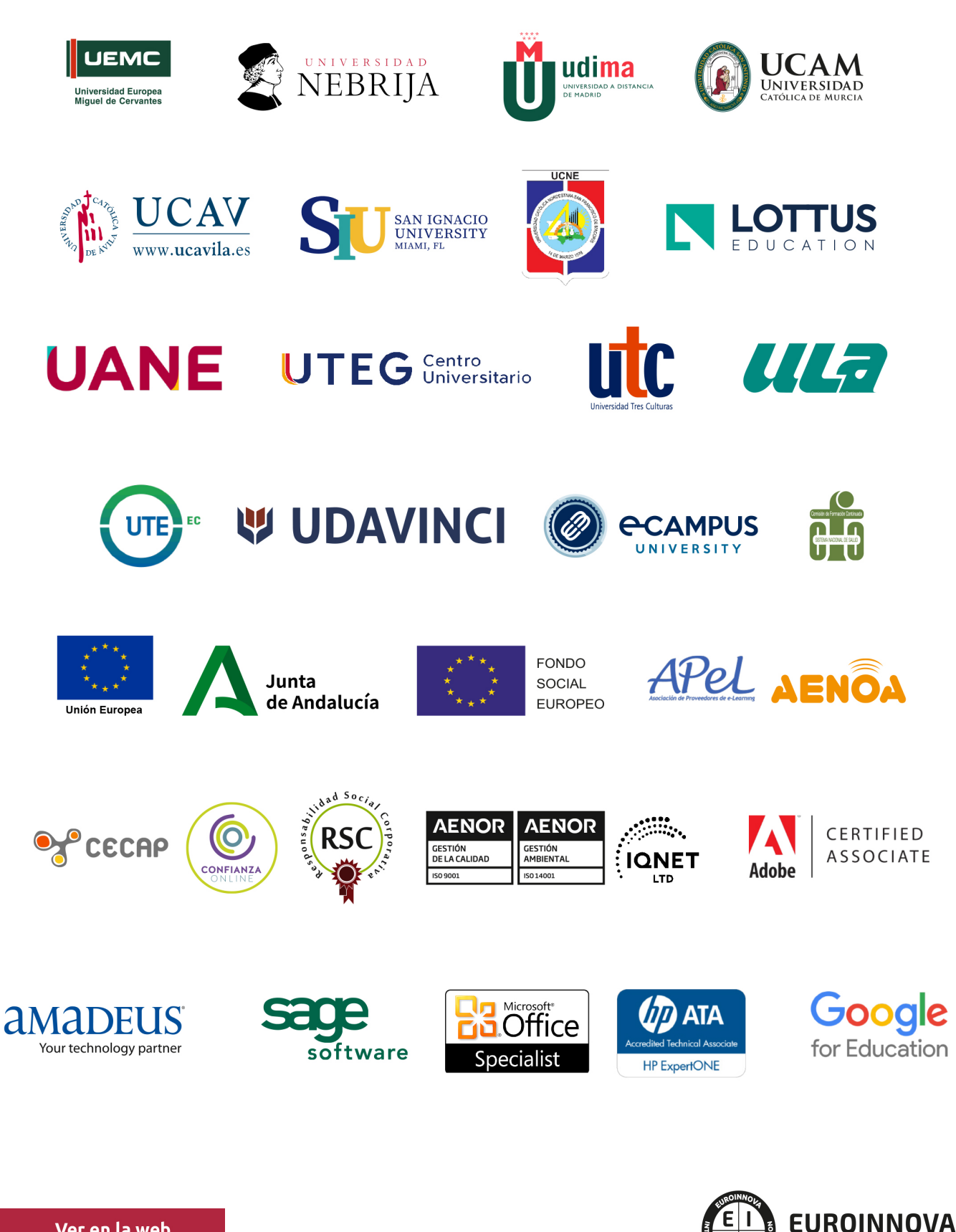

INTERNATIONAL ONLINE EDUCATION

## BY EDUCA EDTECH

Euroinnova es una marca avalada por EDUCA EDTECH Group , que está compuesto por un conjunto de experimentadas y reconocidas instituciones educativas de formación online. Todas las entidades que lo forman comparten la misión de democratizar el acceso a la educación y apuestan por la transferencia de conocimiento, por el desarrollo tecnológico y por la investigación

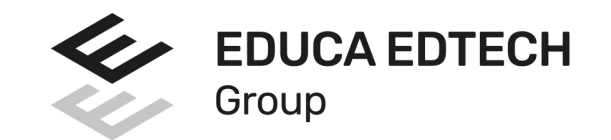

#### **ONLINE EDUCATION**

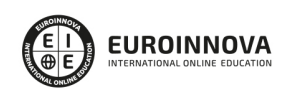

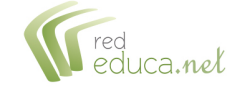

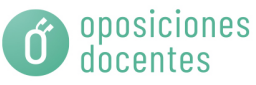

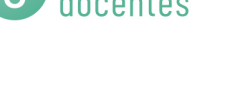

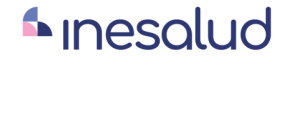

**Inesem** 

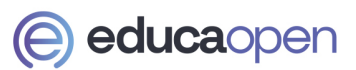

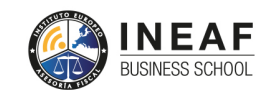

```
EDU
SPORT
```
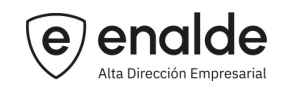

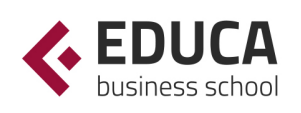

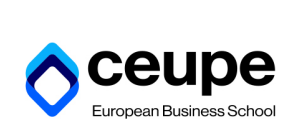

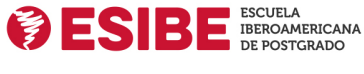

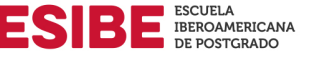

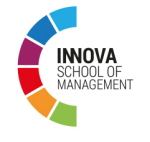

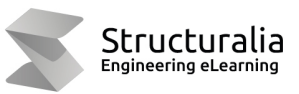

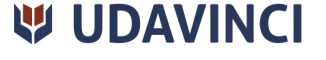

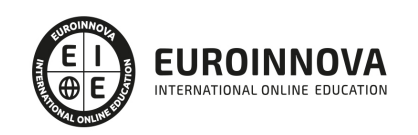

## **METODOLOGÍA LXP**

La metodología **EDUCA LXP** permite una experiencia mejorada de aprendizaje integrando la Al en los procesos de e-learning, a través de modelos predictivos altamente personalizados, derivados del estudio de necesidades detectadas en la interacción del alumnado con sus entornos virtuales.

EDUCA LXP es fruto de la Transferencia de Resultados de Investigación de varios proyectos multidisciplinares de I+D+i, con participación de distintas Universidades Internacionales que apuestan por la transferencia de conocimientos, desarrollo tecnológico e investigación.

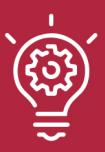

### 1. Flexibilidad

Aprendizaje 100% online y flexible, que permite al alumnado estudiar donde, cuando y como quiera.

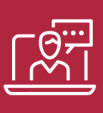

### 2. Accesibilidad

Cercanía y comprensión. Democratizando el acceso a la educación trabajando para que todas las personas tengan la oportunidad de seguir formándose.

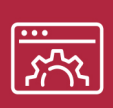

#### 3. Personalización

Itinerarios formativos individualizados y adaptados a las necesidades de cada estudiante.

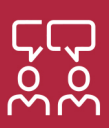

### 4. Acompañamiento / Seguimiento docente

Orientación académica por parte de un equipo docente especialista en su área de conocimiento, que aboga por la calidad educativa adaptando los procesos a las necesidades del mercado laboral.

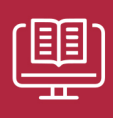

#### 5. Innovación

Desarrollos tecnológicos en permanente evolución impulsados por la AI mediante Learning Experience Platform.

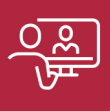

#### 6. Excelencia educativa

Enfoque didáctico orientado al trabajo por competencias, que favorece un aprendizaje práctico y significativo, garantizando el desarrollo profesional.

# Programas PROPIOS UNIVERSITARIOS **OFICIALES**

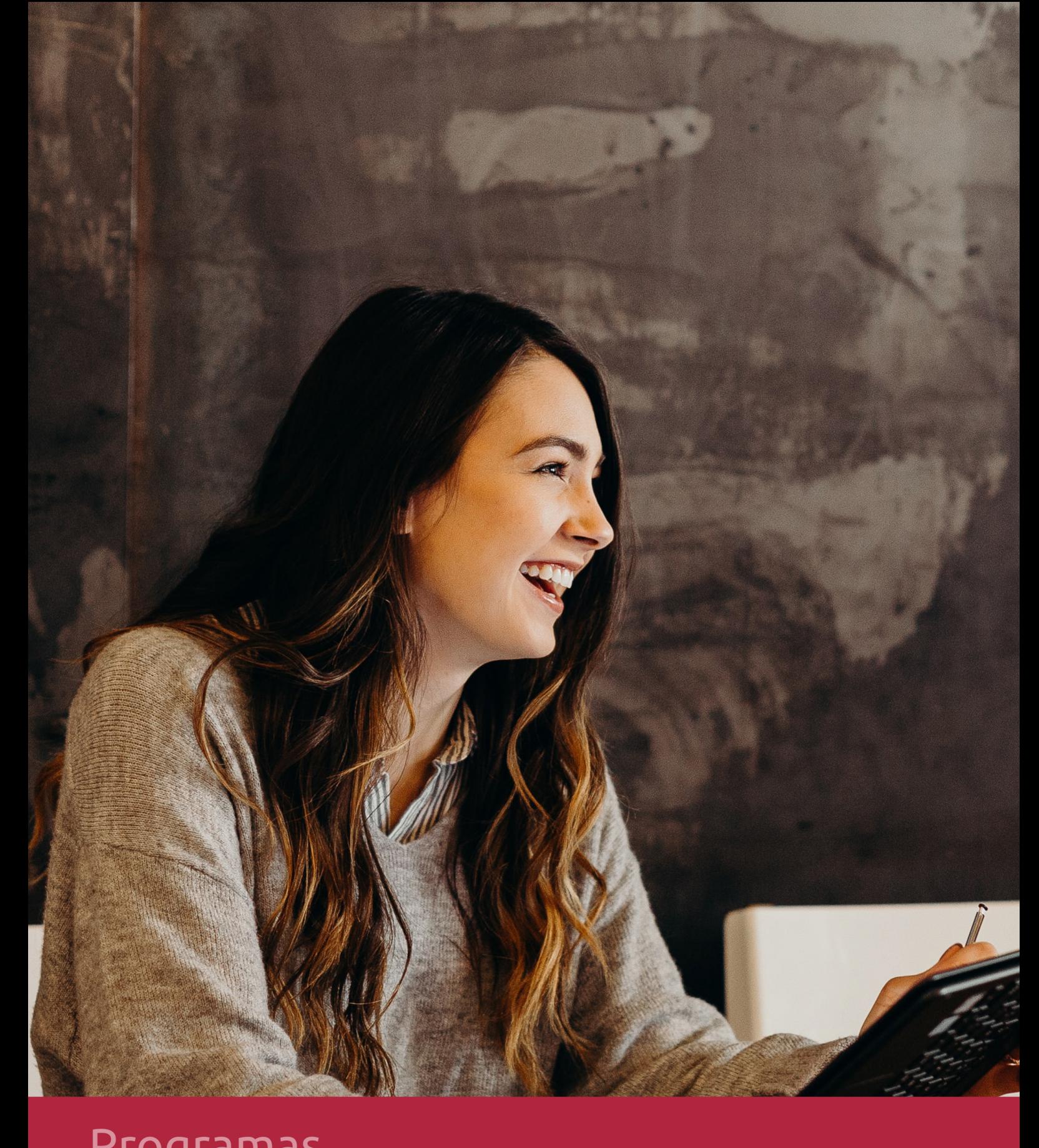

## **RAZONES POR LAS QUE ELEGIR EUROINNOVA**

## 1. Nuestra Experiencia

- √ Más de 18 años de experiencia.
- √ Más de 300.000 alumnos ya se han formado en nuestras aulas virtuales
- $\checkmark$  Alumnos de los 5 continentes.
- $\checkmark$  25% de alumnos internacionales.
- $\checkmark$  97% de satisfacción
- $\checkmark$  100% lo recomiendan.
- $\checkmark$  Más de la mitad ha vuelto a estudiar en Euroinnova.

## 2. Nuestro Equipo

En la actualidad, Euroinnova cuenta con un equipo humano formado por más 400 profesionales. Nuestro personal se encuentra sólidamente enmarcado en una estructura que facilita la mayor calidad en la atención al alumnado.

## 3. Nuestra Metodología

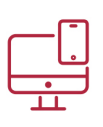

### **100% ONLINE**

Estudia cuando y desde donde quieras. Accede al campus virtual desde cualquier dispositivo.

**EQUIPO DOCENTE** 

Euroinnova cuenta con un equipo de

experiencia de alta calidad educativa.

profesionales que harán de tu estudio una

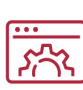

### **APRENDIZAJE**

Pretendemos que los nuevos conocimientos se incorporen de forma sustantiva en la estructura cognitiva

### NO ESTARÁS SOLO

Acompañamiento por parte del equipo de tutorización durante toda tu experiencia como estudiante

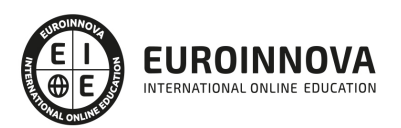

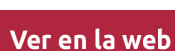

## 4. Calidad AENOR

- ✔ Somos Agencia de Colaboración Nº99000000169 autorizada por el Ministerio de Empleo y Seguridad Social.
- ✔ Se llevan a cabo auditorías externas anuales que garantizan la máxima calidad AENOR.
- √ Nuestros procesos de enseñanza están certificados por AENOR por la ISO 9001.

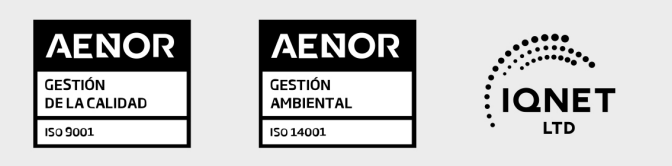

## 5. Confianza

Contamos con el sello de Confianza Online y colaboramos con la Universidades más prestigiosas, Administraciones Públicas y Empresas Software a nivel Nacional e Internacional.

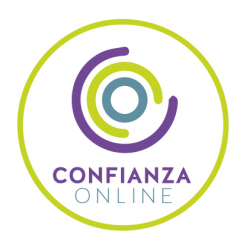

## 6. Somos distribuidores de formación

Como parte de su infraestructura y como muestra de su constante expansión Euroinnova incluye dentro de su organización una editorial y una imprenta digital industrial.

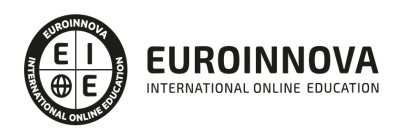

Financia tu cursos o máster y disfruta de las becas disponibles. ¡Contacta con nuestro equipo experto para saber cuál se adapta más a tu perfil!

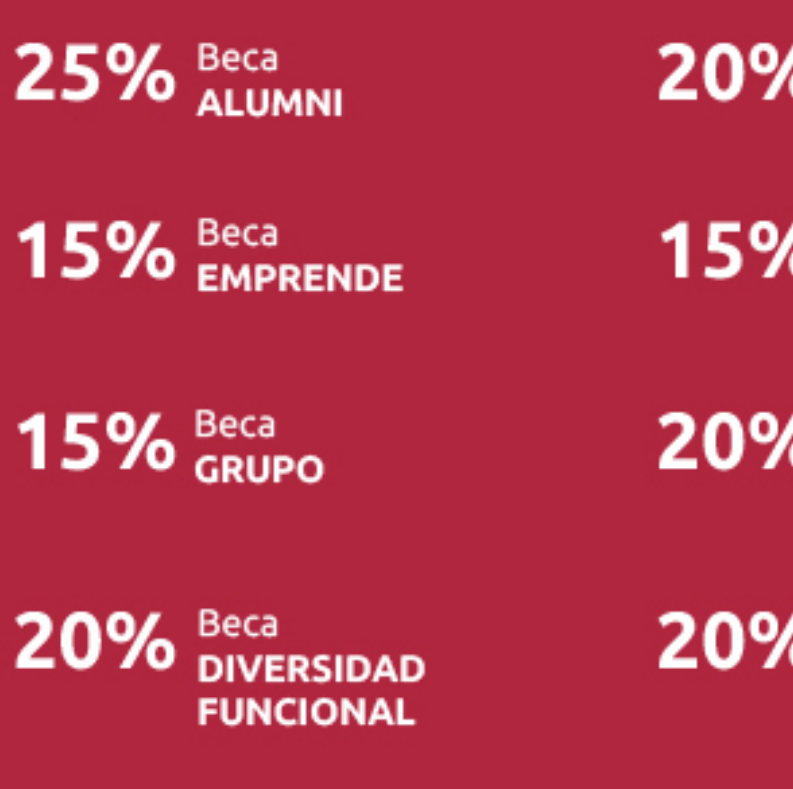

20% Beca DESEMPLEO

15% Beca RECOMIENDA

20% Beca **NUMEROSA** 

20% Beca PROFESIONALES, **SANITARIOS, COLEGIADOS/AS** 

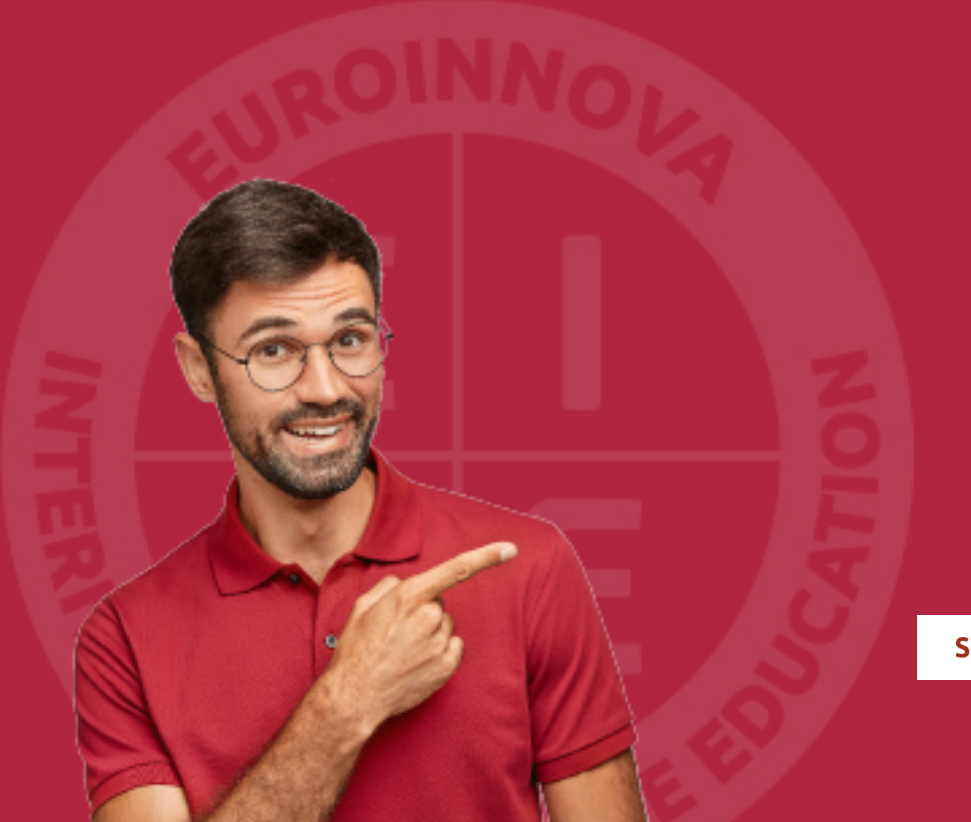

Solicitar información

## MÉTODOS DE PAGO

Con la Garantía de:

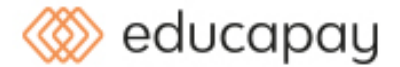

Fracciona el pago de tu curso en cómodos plazos y sin interéres de forma segura.

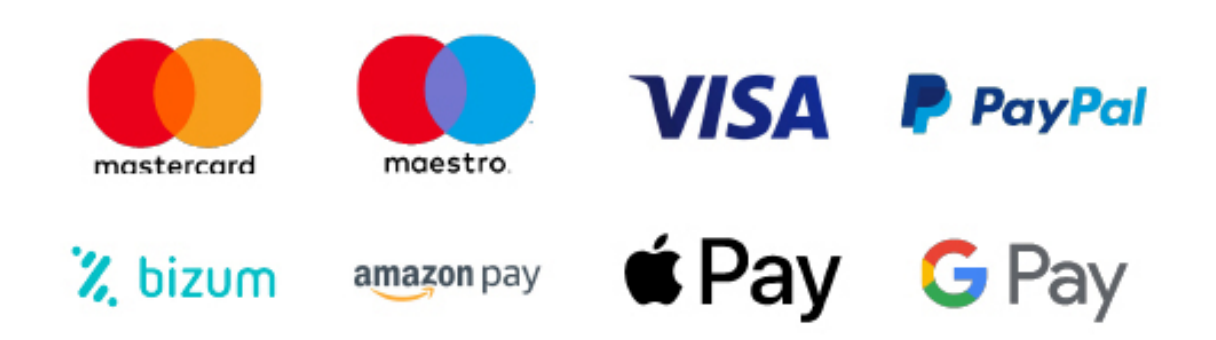

Nos adaptamos a todos los métodos de pago internacionales:

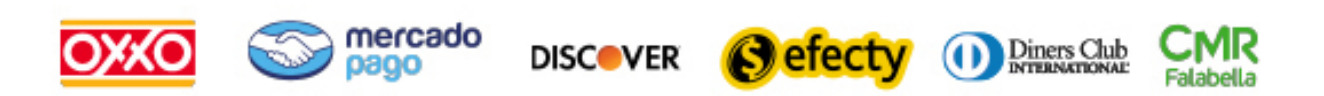

y muchos mas...

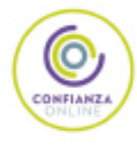

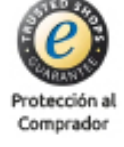

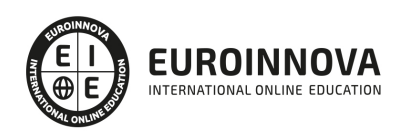

### Técnico Profesional en Preimpresión y Maquetación Profesional

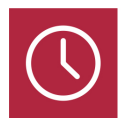

DURACIÓN 420 horas

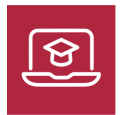

MODALIDAD ONLINE

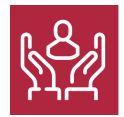

ACOMPAÑAMIENTO PERSONALIZADO

### Titulación

TITULACIÓN expedida por EUROINNOVA INTERNATIONAL ONLINE EDUCATION, miembro de la AEEN (Asociación Española de Escuelas de Negocios) y reconocido con la excelencia académica en educación online por QS World University Rankings

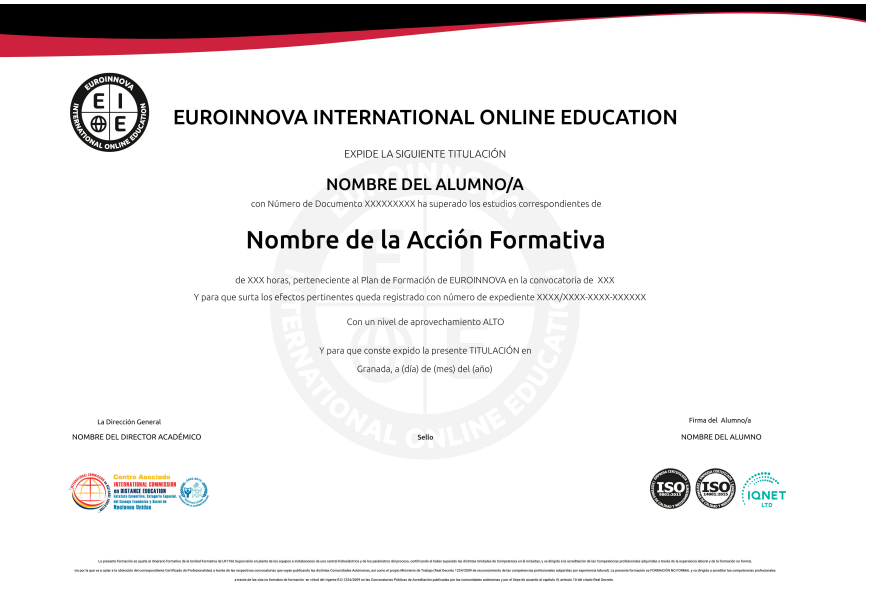

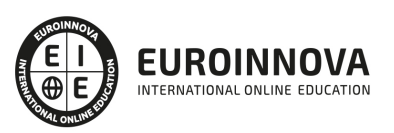

### Descripción

Formación en diseño y producción editorial para profesionales que deseen llevar a cabo tareas relacionadas con el diseño, maquetación y preimpresión de todo tipo de productos y formatos editoriales. Adobe Indesign es el programa de maquetación más utilizado hoy en día. Libros, periódicos, revistas, folletos, y todo tipo de publicaciones son creadas fácilmente con esta potente herramienta de autoedición. Conviértase en un profesional de la maquetación digital y aprenda a utilizar todas las herramientas y utilidades del programa Adobe Indesign.

### Objetivos

Tras realizar el Curso de Preimpresión y Maquetación el alumno habrá alcanzado los siguientes objetivos: Conocer e identificar las diferentes fases y técnicas del proceso completo de preimpresión. Conseguir conocimientos sobre las diferentes técnicas de redacción editorial y correcciones tipográficas. Obtener bases teóricas y prácticas para la composición. Adquirir las herramientas para tratar, retocar y modificar textos e imágenes en general. Aprende a utilizar el programa Adobe Indesign. Una herramienta de autoedición para diseñar, editar y maquetar documentos.

### A quién va dirigido

Cualquier profesional que desee formarse en el área de diseño gráfico y producción editorial, para aprender a manejar las herramientas básicas y las diversas técnicas de publicaciones profesionales y bases del diseño gráfico.

### Para qué te prepara

Este curso prepara al alumno para realizar diseños y maquetaciones profesionales, así como documentos, redacción de textos y correcciones. Se ofrecen las nociones propias de las diferentes fases de impresión, sus técnicas y desarrollo.

### Salidas laborales

Tras realizar el Curso de Preimpresión y Maquetación el alumno podrá desarrollar su actividad laboral en áreas como: Editoriales, Imprentas, Artes Gráficas, Agencias de Comunicación, Marketing y Publicidad, Estudios de Diseño Gráfico, etc.

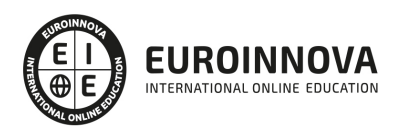

## TEMARIO

#### PARTE 1. PREIMPRESIÓN EN ARTES GRÁFICAS

#### MÓDULO 1. TRATAMIENTO DE TEXTOS

UNIDAD DIDÁCTICA 1. FLUJO DE TRABAJO Y OPERACIONES BÁSICAS DEL TRATAMIENTO DE TEXTO

1. Introducción

#### UNIDAD DIDÁCTICA 2. ESTUDIO DE LOS TIPOS

- 1. Conceptos generales
- 2. Los caracteres

#### UNIDAD DIDÁCTICA 3. NORMAS DE COMPOSICIÓN

- 1. Longitud de línea y clases de líneas
- 2. La sangría
- 3. Alineaciones de texto
- 4. Clases de párrafos
- 5. Letra capitular, normas y clasificación
- 6. Filete, luto, subrayado, viñetas y bolos
- 7. Columnas, medianil, corondel y mancha
- 8. Títulos, subtítulos, y su jerarquización
- 9. El texto

#### UNIDAD DIDÁCTICA 4. COMPOSICIÓN DE TEXTOS

- 1. Introducción
- 2. Composición de textos

#### UNIDAD DIDÁCTICA 5. AUTOEDICIÓN

- 1. Introducción
- 2. Entorno de trabajo de Word
- 3. Programas de maquetación: QuarkXpress
- 4. Plugin (Adobe)

#### MÓDULO 2. TRATAMIENTO DE IMÁGENES

#### UNIDAD DIDÁCTICA 6. TRATAMIENTO DE IMÁGENES Y PROCESO DE PREIMPRESIÓN

- 1. Introducción
- 2. Evolución histórica
- 3. Flujo de trabajo y operaciones básicas del tratamiento de imágenes
- 4. Técnicas de tratamiento de imágenes

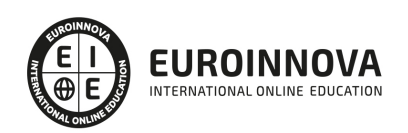

### UNIDAD DIDÁCTICA 7. TIPOS DE ORIGINALES. PROCESO Y PREPARACIÓN

- 1. Conceptos generales
- 2. Preparación de los originales para su reproducción

### UNIDAD DIDÁCTICA 8. PROCESO DE DIGITALIZACIÓN DE IMÁGENES

- 1. La digitalización en el tratamiento de imágenes
- 2. Tipos de conexión o interfaz ordenador-escáner
- 3. Digitalización de imágenes

#### UNIDAD DIDÁCTICA 9. EL COLOR Y SU REPRODUCCIÓN

- 1. Introducción: la teoría del color
- 2. Reproducción de colores mediante tintas sobre un soporte blanco
- 3. El color
- 4. Gestión del color
- 5. Sistemas Hi-Fi color
- 6. Tramas estocásticas

#### UNIDAD DIDÁCTICA 10. CORRECCIÓN DE IMÁGENES Y RETOQUE

- 1. Transformaciones geométricas
- 2. Corrección de imágenes
- 3. Técnicas para tratar las imágenes

#### UNIDAD DIDÁCTICA 11. EL TRAMADO

- 1. Introducción
- 2. Características y procedimientos para tramar imágenes
- 3. Generación de punto electrónico: formación de punto en el escáner

#### UNIDAD DIDÁCTICA 12. FORMATOS, INTEGRACIÓN Y COMUNICACIONES

- 1. Introducción
- 2. Imágenes digitales
- 3. Datos

MÓDULO 3. ENSAMBLADO Y FILMADO DE TEXTOS E IMÁGENES

#### UNIDAD DIDÁCTICA 13. ENSAMBLADO Y FILMADO DE TEXTOS E IMÁGENES

- 1. Introducción
- 2. Proceso
- 3. Flujo de trabajo

UNIDAD DIDÁCTICA 14. EQUIPOS Y PROGRAMAS DE ENSAMBLADO Y FILMADO

- 1. Ordenadores
- 2. Procesadores de imagen raster (rips): características y clases

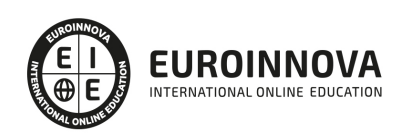

- 3. Programas
- 4. Tipos de formatos
- 5. Filmación

UNIDAD DIDÁCTICA 15. COMPAGINACIÓN Y MONTAJE DE PÁGINAS

- 1. Tamaños de papel y su aplicación
- 2. Distribución de márgenes y espacios en la página
- 3. Elementos a tener en cuenta
- 4. Realización

UNIDAD DIDÁCTICA 16. ENSAMBLADO DE IMÁGENES, ILUSTRACIONES Y GRÁFICOS

- 1. Color en la imagen
- 2. Tamaño de la imagen
- 3. Características de la imagen
- 4. Imágenes y gráficos
- 5. Importación y exportación de archivos

UNIDAD DIDÁCTICA 17. ENSAMBLADO DE DE PRODUCTOS EDITORIALES Y PARA EDITORIALES

- 1. Los productos editoriales
- 2. Función
- 3. Estructura
- 4. Normas de composición
- 5. Ensamblado de productos para editoriales

MÓDULO 4. MONTAJE Y OBTENCIÓN DE LA FORMA IMPRESORA

UNIDAD DIDÁCTICA 18. INTRODUCCIÓN Y VISIÓN GENERAL DEL MÓDULO

- 1. El proceso Gráfico
- 2. Fases del proceso de obtención de la forma impresora de manera convencional
- 3. Fases del proceso de obtención de la forma impresora de manera digital
- 4. Plegados y casados. Nociones de encuadernación
- 5. Alzado y embuchado
- 6. Cosido y fresado
- 7. El refilado. Características de las guillotinas. Guillotinas trilaterales

UNIDAD DIDÁCTICA 19. FORMAS IMPRESORAS Y SISTEMAS DE IMPRESIÓN

- 1. Sistemas de impresión con la forma en altorrelieve
- 2. Forma impresora
- 3. Sistemas de impresión con la forma en altorrelieve
- 4. La máquina de impresión

UNIDAD DIDÁCTICA 20. EL TRAZADO. RESOLUCIÓN DE CASADOS Y REALIZACIÓN DE TRAZADOS

- 1. Resolución de casados
- 2. El montaje

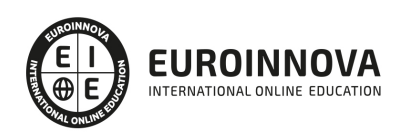

#### MÓDULO 5. PROCESOS DE ARTES GRÁFICAS

UNIDAD DIDÁCTICA 21. LA EMPRESA GRÁFICA. PERSPECTIVA GENERAL DEL PROCESO GRÁFICO

- 1. Necesidad del proceso gráfico
- 2. Datos macroeconómicos del sector

UNIDAD DIDÁCTICA 22. DISEÑO GRÁFICO Y MAQUETACIÓN

- 1. Elementos de diseño: espacio, línea, mancha, textura, plano
- 2. Principios de diseño: relación, repetición, oposición
- 3. Atributos de diseño: equilibrio, contraste, ritmo
- 4. El color y su reproducción

UNIDAD DIDÁCTICA 23. SISTEMAS DE PRUEBAS DE COLOR

1. Las pruebas

UNIDAD DIDÁCTICA 24. ENCUADERNACIÓN

1. Proceso de encuadernación

UNIDAD DIDÁCTICA 25. CONTROL DE CALIDAD

- 1. La necesidad de la calidad en la empresa
- 2. El control de calidad
- 3. Objetivos del aseguramiento de la calidad
- 4. Características del proceso de calidad total

PARTE 2. ADOBE INDESIGN CC

UNIDAD DIDÁCTICA 1. INTRODUCCIÓN

- 1. Utilidades y novedades del programa
- 2. La retícula compositiva
- 3. Software empleado en autoedición
- 4. El espacio de trabajo
- 5. Creación de documentos nuevos
- 6. Ejercicios Prácticos

#### UNIDAD DIDÁCTICA 2. ÁREA DE TRABAJO

- 1. Espacios de trabajo y modos de visualización
- 2. Barra de estado y personalizar menús
- 3. Cuadro de herramientas
- 4. Reglas y guías
- 5. Rejillas y cuadriculas
- 6. Zoom
- 7. Trabajar con páginas
- 8. Ejercicios Prácticos

Ver en la web

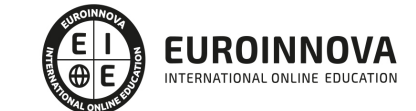

#### UNIDAD DIDÁCTICA 3. TEXTO I

- 1. Marcos de texto
- 2. Adición y vinculación de textos a marcos
- 3. Búsqueda y ortografía de texto
- 4. Tipografía
- 5. Alineación de texto
- 6. Transformar texto
- 7. Propiedades de un marco de texto
- 8. Ejercicios Prácticos

UNIDAD DIDÁCTICA 4. TEXTO II

- 1. Kerning y tracking
- 2. Línea base y tabulaciones
- 3. Sangrías y capitulares
- 4. Tipos de líneas y filetes
- 5. Marcos y objetos
- 6. Artículos
- 7. Novedades de las fuentes
- 8. Ejercicios prácticos

#### UNIDAD DIDÁCTICA 5. COLOR

- 1. Aplicar color
- 2. Panel Muestras
- 3. Panel Matices
- 4. Degradado
- 5. Efectos I
- 6. Efectos II
- 7. Ejercicio práctico

#### UNIDAD DIDÁCTICA 6. FORMAS Y TRAZADOS

- 1. Formas básicas
- 2. Herramienta lápiz
- 3. Formas compuestas
- 4. Trazados y formas
- 5. Pluma
- 6. Adaptar texto a un trayecto
- 7. Trabajar con Formas
- 8. Ejercicios Prácticos

#### UNIDAD DIDÁCTICA 7. IMÁGENES E ILUSTRACIONES

- 1. Imágenes
- 2. Colocar Imágenes
- 3. Propiedades de los marcos
- 4. Vínculos importados e incrustados

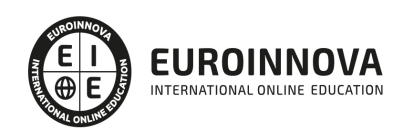

- 5. Contorneo de marcos gráficos
- 6. Bibliotecas
- 7. Trabajar con objetos I
- 8. Trabajar con objetos II
- 9. Objetos anclados
- 10. Ejercicios prácticos

#### UNIDAD DIDÁCTICA 8. TABLAS Y CAPAS

- 1. Trabajar con tablas I
- 2. Trabajar con tablas II
- 3. Trabajar con tablas III
- 4. Capas I
- 5. Capas II
- 6. Ejercicios prácticos

#### UNIDAD DIDÁCTICA 9. ESTILOS

- 1. Estilos
- 2. Estilos a partir de un texto
- 3. Aplicar estilos
- 4. Editar estilos
- 5. Estilos de objetos I
- 6. Estilos de objetos II
- 7. Estilos de tabla
- 8. Estilos Anidados e importar estilos
- 9. Ejercicios prácticos

#### UNIDAD DIDÁCTICA 10. MAQUETAS

- 1. Páginas y pliegos
- 2. Trabajar con páginas
- 3. Páginas maestras I
- 4. Páginas maestras II
- 5. Numeración
- 6. Desvinculación e importación de una página maestra
- 7. Ejercicios prácticos

#### UNIDAD DIDÁCTICA 11. LIBROS Y PDF

- 1. Archivos de libros
- 2. Sincronizar documentos de libro
- 3. Numerar libros
- 4. Panel índice
- 5. Crear PDF
- 6. Crear marcadores
- 7. Crear hipervínculos
- 8. Empaquetar Libros
- 9. Ejercicios prácticos

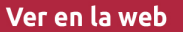

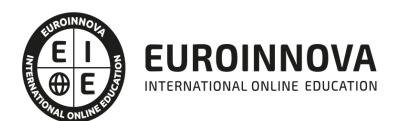

#### UNIDAD DIDÁCTICA 12. IMPRESIÓN

- 1. Opciones Generales
- 2. Configuración de tamaño
- 3. Marcas y sangrado
- 4. Gráficos
- 5. Impresión de folleto
- 6. Tipo de folleto
- 7. Opciones de folleto
- 8. Ejercicios prácticos

#### UNIDAD DIDÁCTICA 13. DOCUMENTOS INTERACTIVOS

- 1. PDF interactivos
- 2. Previsualizar documentos interactivos
- 3. Películas y sonido
- 4. Animación
- 5. Transiciones de páginas
- 6. Botones I
- 7. Botones II
- 8. Ejercicios prácticos

#### UNIDAD DIDÁCTICA 14. DISEÑOS FORMULARIOS Y HTML

- 1. Diseño alternativo
- 2. Diseños flotantes y reglas
- 3. Formularios PDF en InDesign
- 4. Herramientas Recopilador y Colocar contenido
- 5. EPUB y HTML5
- 6. Ejercicios prácticos

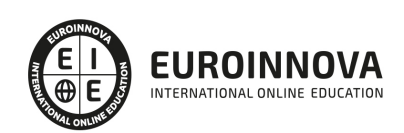

## ¿Te ha parecido interesante esta información?

Si aún tienes dudas, nuestro equipo de asesoramiento académico estará encantado de resolverlas.

Pregúntanos sobre nuestro método de formación, nuestros profesores, las becas o incluso simplemente conócenos.

### Solicita información sin compromiso

¡Matricularme ya!

### ¡Encuéntranos aquí!

Edificio Educa Edtech

Camino de la Torrecilla N.º 30 EDIFICIO EDUCA EDTECH, C.P. 18.200, Maracena (Granada)

[900 831 200](#page--1-0)

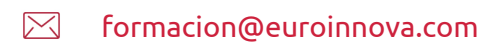

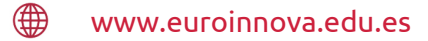

#### Horario atención al cliente

Lunes a viernes: 9:00 a 20:00h Horario España

¡Síguenos para estar al tanto de todas nuestras novedades!

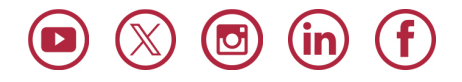

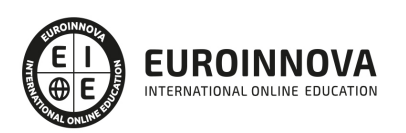

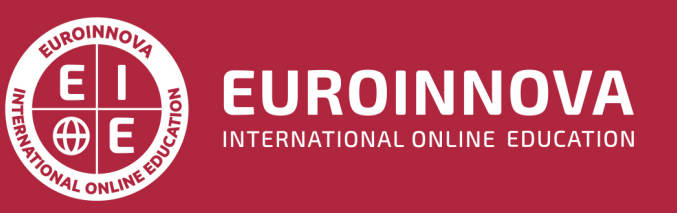

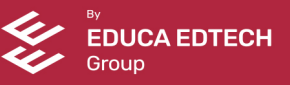